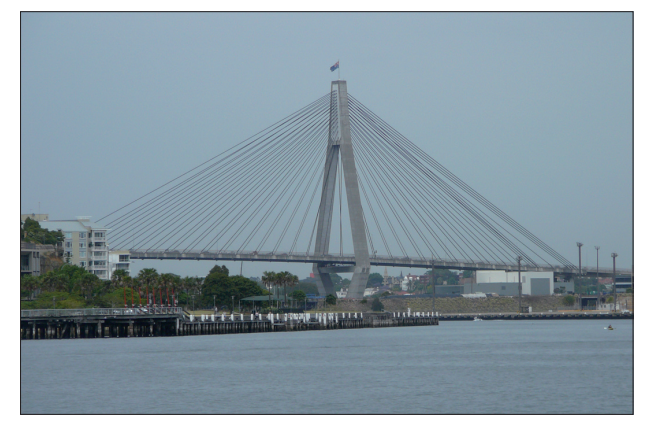

Wkrótce po wykonaniu mostu Gladesville, krytykowane plany budowy Autostrady Północnej zostały zarzucone. Drogi o parametrach autostrady, która objęła i połączyła wszystkie te mosty, nie poprowadzono dalej. Jedynie położony na niej nowy i szeroki most Iron Cove został zbudowany później.

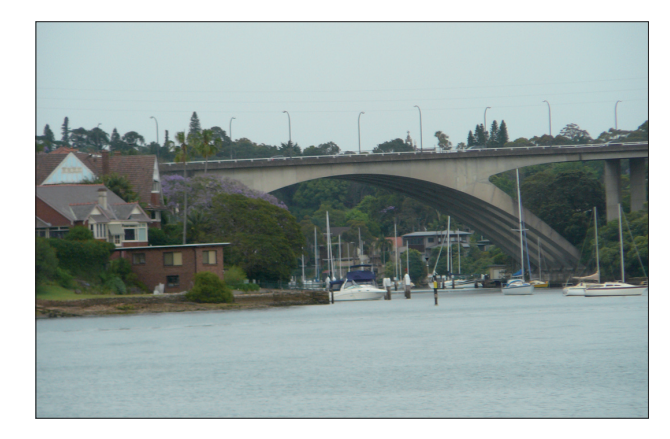

*Fot. 4. Most Anzac Fot. 5. Most Tarban Creek*

## Bibliografia

**Filtracja sejsmogramu w pasmach** 

**częstotliwości formantu głównego**

- [1] D. J. Brown ..Mosty trzy tysiące lat zmagań z natura", Wydawnictwo Arkady, Warszawa 2007
- [2] M. Moy "Sydney Harbour bridge idea to icon", Wydawnictwo Alpha Orion Press, Ashgrove Australia 2009 ■

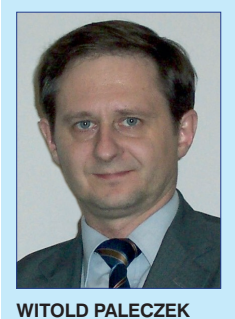

**Politechnika Częstochowska witold.paleczek@wp.pl**

Zagadnienie dotyczy analizy drgań określanych w literaturze technicznej jako drgania sejsmiczne. Powszechnie przyjmuje się, że drgania sejsmiczne powstają w wyniku trzęsień

naturalnych, które omówiono przykładowo w pracach [6, 7]. Natomiast drgania powstałe w wyniku działalności człowieka określane są mianem drgań parasejsmicznych [1, 3]. W obu przypadkach drgania powierzchni terenu mogą być rejestrowane w postaci sejsmogramów. Z uwagi na sposób rejestracji takich drgań rozróżniane są sejsmogramy przemieszczeniowe, prędkościowe lub akcelerogramy (sejsmogramy przyspieszeniowe). Zdyskretyzowane wartości z wykresu drgań nazywanego sejsmogramem uzyskiwane są z odpowiednią częstotliwością, która nosi nazwę częstotliwości próbkowania. Zatem częstotliwość próbkowania jest taką liczbą informacji zawartych we fragmencie sejsmogramu, którą uzyskuje się w czasie jednej sekundy. Rejestrację elektroniczną drgań można wykonywać przy różnych częstotliwościach próbkowania, a częstotliwość ta powinna być co najmniej dwukrotnie większa od najwyższej analizowanej częstotliwości drgań. Drgania analizowane są najczęściej w dwóch dziedzinach: w dziedzinie czasu i w dziedzinie częstotliwości. Analiza drgań w dziedzinie czasu umożliwia między innymi ich filtrację czasową, analizę przejść przez zero, obliczanie parametrów statystycznych sejsmogramu. Z kolei

analiza widmowa sejsmogramu wykonywana jest na przykład w celu określenia chwilowej mocy drgań. Analizę widmową wykonuje się w dziedzinie częstotliwości. Przejście z dziedziny czasu do dziedziny częstotliwości realizowane jest najczęściej przy zastosowaniu dyskretnej transformacji Fouriera, której odmianą algorytmiczną jest FFT (*Fast Fourier Transform* – szybka transformacja Fouriera). Analiza taka umożliwia uzyskanie informacji o największej energii drgań w tych pasmach częstotliwości, w których energia drgań jest największa. Pasma, przy których występuje największa energia drgań, nazywane także formantami, charakteryzują się proporcjonalnością do iloczynu kwadratów częstotliwości oraz amplitudy drgań [5, 9]. Omawiana zależność wykorzystywana jest w elektroakustyce do uzyskiwania obwiedni charakteryzujących barwę w analizowanym sygnale akustycznym. Poprzez analogię wykresów drgań sejsmicznych (uzyskiwanych z sejsmogramów) do wykresów drgań akustycznych (uzyskiwanych w formie zdyskretyzowanej) można wykorzystać algorytmy bazujące na FFT do analizy formantów w sejsmogramie. Takie badanie numeryczne można przeprowadzać w celu określenia pasma częstotliwości, przy których energia drgań sejsmicznych jest największa [1, 2, 3, 8].

Prezentowane zagadnienie może znaleźć zastosowanie na przykład przy określaniu wytężenia materiału elementów konstrukcyjnych budowli narażonych na obciążenia sejsmiczne, których rozkład energii drgań rozważany jest w funkcji czasu. Można zauważyć, że wstrząsy o tej samej energii trwające krótko wywołują znacznie mniejsze uszkodzenia w materiale konstrukcji, niż wstrząsy o tej samej energii trwające dłużej. Można zauważyć także, że wstrząsy występujące przy częstotliwościach określanych mianem częstotliwości rezonansowych konstrukcji prowadzą do jej uszkodzenia w najkrótszym czasie.

Prezentowany algorytm wynikający zasadniczo z prac [4, 5] rozszerzono tu o analizę określoną w równaniach (18)÷(21).

## **Algorytm analizy sejsmogramu przemieszczeniowego z wykorzystaniem procedur środowiska Mathcad**

W prezentowanym algorytmie wykorzystano zapis drgań wykonany z przykładową częstotliwością próbkowania wynoszącą *f p* = 800 [Hz], co zawarto w wektorze danych określonych we wzorze (3) – dane te uzyskano z materiałów źródłowych prezentowanych w pracach [4, 5]. Algorytm opracowany do oszacowania położenia formantów jako częstotliwości w pasmach największej energii drgań w widmie sejsmogramu przedstawiono poglądowo w następujących sekwencjach [5]:

– wczytanie przykładowego sejsmogramu jako pliku o nazwie "dane1" z przyjętym w algorytmie rozszerzeniem określono we wzorze (1):

$$
Z := \text{READWAV}("danel.wav")
$$
 (1)

– deklaracja punktów oznaczających położenie przyjętych do obliczeń punktów czasowych P – początku i K – końca wczytanego wektora danych wejściowych analizowanego sejsmogramu, określenie liczby próbek wartości przemieszczeń w czasie do przeprowadzenia analizy widmowej, wydzielenie wektora wartości przemieszczeń oraz określenie przedziału czasowego, które określono we wzorze (2); znaczenie poszczególnych procedur oraz znaczenie przyjętych wartości empirycznych omówiono w pracach [4, 5]:

$$
\begin{pmatrix} P \ K \ Z \ j \end{pmatrix} := \begin{pmatrix} 30 \\ P + 2^{17} - 1 \\ \text{submatrix}(Z, P, K, 0, 0) \\ P, K + 1..K \end{pmatrix}
$$
 (2)

– prezentacja fragmentu sejsmogramu na wykresie (rys. 1);

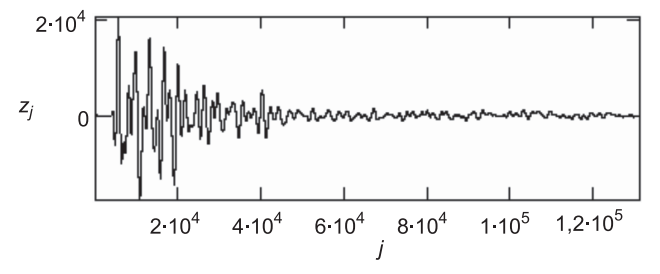

*Rys. 1. Wykres fragmentu sejsmogramu w dziedzinie czasu; oznaczenia: Zj – wartość amplitudy analizowanego sejsmogramu, j – liczba próbek reprezentująca oś czasu – obliczenie przykładowego przedziału czasowego wyrażonego w sekundach: [s]*

$$
\frac{4 \cdot 10^4}{8000} - \frac{2 \cdot 10^4}{8000} = 2.5 \text{ [s]}
$$

*"Drogownictwo" 2/2013* **63**

– deklaracja wartości zmiennych do przeprowadzenia analizy widmowej przy wykorzystaniu procedury szybkiej transformacji Fouriera:

$$
\begin{pmatrix} w \\ L \\ fp \end{pmatrix} := \begin{pmatrix} 17 \\ 2^w - 1 \\ 8000 \end{pmatrix}
$$
 (3)

– deklaracja procedury FFT (wzór (4)) z określeniem ciągu wektora otrzymanego z obliczeń – wzór (5):

$$
C := \text{fft}(Z) \tag{4}
$$

$$
\binom{N}{i} := \binom{\text{last}(C)}{0..N} \tag{5}
$$

– deklaracja funkcji określającej częstotliwość widmową w [Hz]:

$$
f_i \coloneqq \frac{i \cdot fp}{L+1} \tag{6}
$$

– deklaracja wartości parametrów umożliwiających określenie zakresu rozdzielczości częstotliwości przy określaniu położenia formantów:

> I I l ſ

$$
\begin{bmatrix} \xi & \xi 1 \\ \eta & \eta 1 \end{bmatrix} := \begin{bmatrix} (2^{w-1} - 1) & (2^{w-2} - 1) \\ (2^{w-17}) & (2^{w-16}) \end{bmatrix}
$$
 (7)

$$
\begin{pmatrix} \xi 2 & \xi 3 \\ \eta 2 & \eta 3 \end{pmatrix} := \begin{bmatrix} (2^{w-3} - 1) & (2^{w-4} - 1) \\ (2^{w-15}) & (2^{w-14}) \end{bmatrix}
$$
 (8)

$$
\begin{pmatrix} \xi 4 & \xi 5 \\ \eta 4 & \eta 5 \end{pmatrix} := \begin{bmatrix} (2^{w-5} - 1) & (2^{w-6} - 1) \\ (2^{w-13}) & (2^{w-12}) \end{bmatrix}
$$
 (9)

– deklaracja zakresu zmiennej β w zależności od przyjętych do analizy formantowej par wartości ξ, η lub ξ1, η1÷ξ5,  $η5$  zawartych we wzorach  $(7) ÷ (9)$ :

$$
\beta := 0.\xi \tag{10}
$$

– deklaracja funkcji do określenia wartości formantów (11) w zakresie częstotliwości, którą określono wzorem (12):

$$
s_{\beta} := \sum_{i=\eta \cdot \beta}^{\eta \cdot (\beta+1)} \left[ (|C_i|)^2 \cdot (f_i)^2 \right] \tag{11}
$$

$$
f_{\beta} := \frac{\beta \cdot \eta \cdot fp}{L + 1} \tag{12}
$$

– deklaracja parametrów umożliwiających uporządkowanie danych w celu ich prezentacji na wykresie; znaczenie procedur omówiono w pracach  $[4, 5]$  – wzory  $(13) \div (15)$ :

$$
F_{\beta} := \frac{f_{\beta} + f_{\beta+1}}{2} \tag{13}
$$

$$
\begin{pmatrix} q \\ \delta \\ F_q \\ F_{\delta \beta} \end{pmatrix} := \begin{pmatrix} \text{last}(F) \\ F_{q-1} - F_{q-2} \\ \delta + F_{q-1} \\ F_{\beta} \end{pmatrix}
$$
 (14)

$$
T := \text{augment}(F_s, s) \tag{15}
$$

– deklaracja zakresu częstotliwości przykładowej analizy formantowej w [Hz]:

$$
\begin{pmatrix} c1 \\ c2 \end{pmatrix} := \begin{pmatrix} 0 \\ 10 \end{pmatrix} \tag{16}
$$

– prezentacja analizy formantów na wykresach (rys.  $2\div 7$ ) przy wartościach parametrów zadeklarowanych we wzorach  $(7) \div (9)$ :

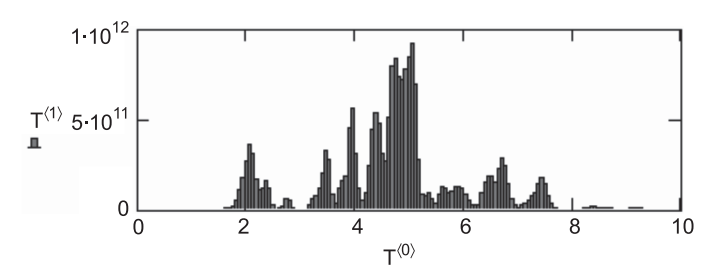

*Rys. 2. Rozkład formantów przy wartościach parametrów ξ, η zadeklarowanych we wzorze (7); oznaczenia: T*á1<sup>ñ</sup>  *– wartość funkcji wynikającej ze wzorów (11)÷(15), T*á0ñ *– częstotliwość w [Hz], określona wzorem (12) w przedziale częstotliwości określonym we wzorze (16)*

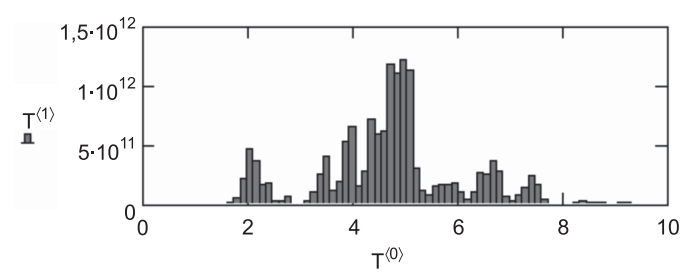

*Rys. 3. Rozkład formantów przy wartościach parametrów ξ1,η1; oznaczenia: T*á1<sup>ñ</sup>  *– wartość funkcji wynikającej ze wzorów (11)÷(15), T*á0ñ *– częstotliwość w [Hz] w przedziale określonym we wzorze (16)*

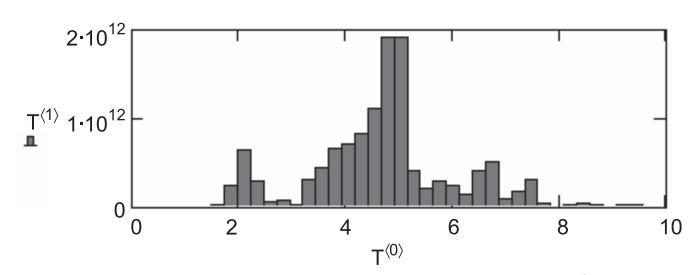

*Rys. 4. Rozkład formantów przy wartościach parametrów ξ2,η2 zade*klarowanych we wzorze (8); oznaczenia: T<sup>(1)</sup> – wartość funkcji wynika*jącej ze wzorów (11)÷(15), T*á0ñ *– częstotliwość w [Hz] w przedziale określonym we wzorze (16)*

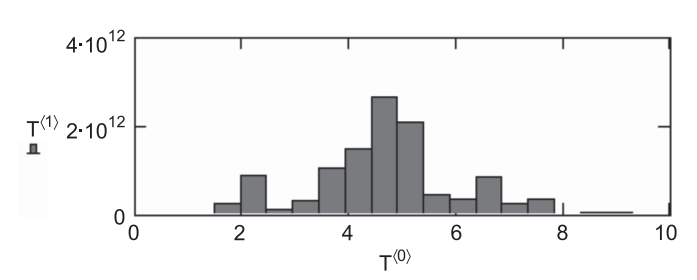

*Rys. 5. Rozkład formantów przy wartościach parametrów ξ3,η3; oznaczenia osi na wykresie: T*á1<sup>ñ</sup>  *– wartość funkcji wynikającej ze wzorów (11)÷(15), T*á0ñ *– częstotliwość w [Hz] w przedziale określonym we wzorze (16)*

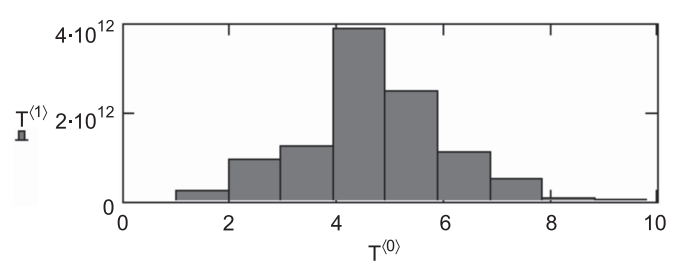

*Rys. 6. Rozkład formantów przy wartościach parametrów ξ4,η4 zade*klarowanych we wzorze (9); oznaczenia: T<sup>(1)</sup> – wartość funkcji wynika*jącej ze wzorów (11)÷(15), T*á0ñ *– częstotliwość w [Hz] w przedziale określonym we wzorze (16)*

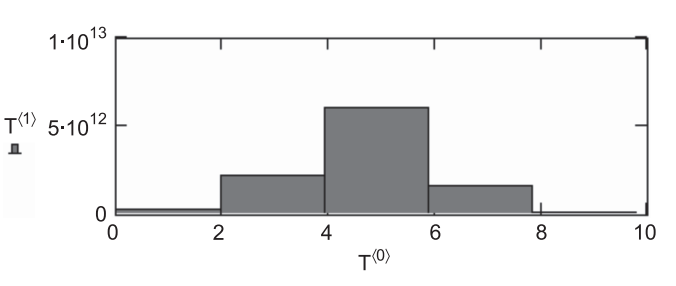

*Rys. 7. Rozkład formantów przy wartościach parametrów ξ5,η5; oznaczenia osi na wykresie: T*á1<sup>ñ</sup>  *– wartość funkcji wynikającej ze wzorów (11)÷(15), T*á0ñ *– częstotliwość w [Hz] w przedziale określonym we wzorze (16)*

W celu porównania analizy widmowej wynikającej z prezentowanego algorytmu do analizy widmowej będącej wynikiem realizacji obliczeń według wzoru (17) przedstawiono na wykresie (rys. 8) wynik  $|C_i|$  w przedziale częstotliwości 0÷10 [Hz], natomiast na wykresie (rys. 9) zestawienie wyników z analizy formantowej wynikającej ze wzorów (11)÷(15) oraz analizy widmowej wynikającej z transformacji określonej wzorem (17).

$$
|C_i| = \sqrt{\text{Re}[\text{fft}(Z_i)]^2 + \text{Im}[\text{fft}(Z_i)]^2}
$$
 (17)

W kolejnym etapie algorytmu wykonano obliczenia związane z filtracją częstotliwości w pasmach formantowych zakładając, że zawierają się one w przedziałach wartości empirycznych określonych wzorami (18) i (19).

$$
A1_i := (f_i > 1.4) \land (f_i < 2.6)
$$
 (18)

$$
A2_i := (f_i > 4.0) \land (f_i < 5.2)
$$
 (19)

We wzorach (20) i (21) zadeklarowano procedury umożliwiające przejście z dziedziny częstotliwości do dziedziny czasu z uwzględnieniem wydzielonych częstotliwości for-

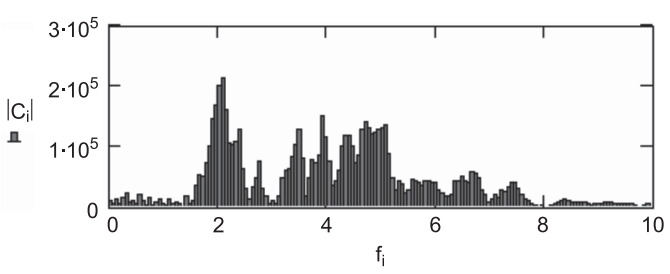

*Rys. 8. Prezentacja wartości funkcji według wzoru (17) w paśmie częstotliwości określonej w wektorze (16)*

mantowych przy zastosowaniu odwrotnej transformacji Fouriera, co określono wzorami (20) i (21).

$$
FL_i := \text{if}(A1_i \vee A2_i, C_i, C_i = 0) \tag{20}
$$

$$
S := \text{ifft}(FL) \tag{21}
$$

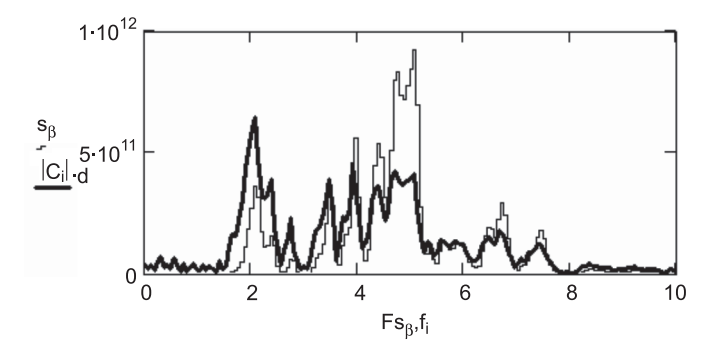

*Rys. 9. Porównanie wyników z analizy formantowej (oznaczenie linią cienką) określonej wzorami (11)÷(15) z analizą wykonaną według wzoru (17) – oznaczenie linią pogrubioną; formanty główne występują w przedziałach częstotliwości określonych wzorami (18) i (19)* 

Na wykresach (rys. 10) przedstawiono fragment sejsmogramu wejściowego oraz sejsmogramu uwzględniającego tylko wydzielone częstotliwości formantowe określone we wzorze (20). Obliczenia uwzględniały korektę linii bazowej określonej we wzorze (2). Z kolei na wykresie (rys. 11) przedstawiono wynik kontrolnej analizy formantowej sejsmogramu odfiltrowanego w pasmach określonych we wzorach (18) i (19).

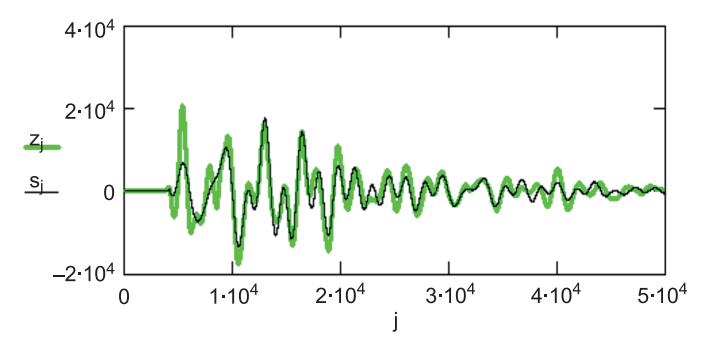

*Rys. 10. Wykresy prezentujące wydzielony fragment sejsmogramu wejściowego (oznaczenie linią zieloną) i sejsmogramu po odfiltrowaniu w pasmach formantowych (oznaczenie linią czarną); oznaczenia osi wykresu jak na rysunku 1*

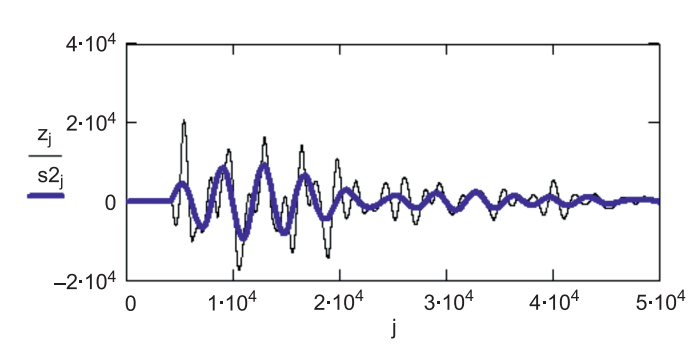

*Rys. 11. Wykresy prezentujące wydzielony fragment sejsmogramu wejściowego (oznaczenie linią czarną) i sejsmogramu po zastosowaniu filtra w paśmie częstotliwości określonym wzorem (18) – oznaczenie linią niebieską; oznaczenia osi wykresu jak na rysunku 1*

## **Wnioski**

Wykonanie analizy widmowej sejsmogramów przemieszczeniowych w pasmach formantowych przy zastosowaniu prezentowanego algorytmu może świadczyć o jego akceptowalnej stabilności w przypadku zastosowań inżynierskich, co przedstawiono na wykresach (rys. 2÷7 oraz rys. 12).

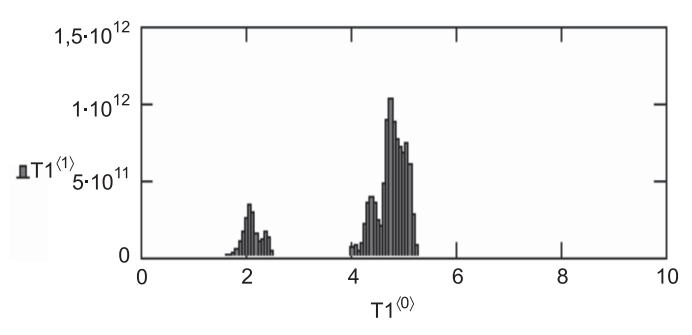

*Rys. 12. Wykres analizy widmowej sejsmogramu odfiltrowanego z zastosowaniem filtra (20), czyli w pasmach częstotliwości formantowych; oznaczenia osi wykresu analogiczne do oznaczeń przedstawionych na rysunkach 2÷7* 

Porównanie wyników analizy przedstawionej na wykresach na rysunku 9 może sugerować, że formant główny analizowanego sejsmogramu występuje przy częstotliwości około 2 [Hz] – oznaczenie na wykresie linią pogrubioną, czyli w przedziale określonym wzorem (18), podczas gdy formant główny analizowanych drgań występuje w okolicach częstotliwości około 5 [Hz], czyli w przedziale określonym wzorem (19) – oznaczenie na wykresie linią cienką.

Porównanie wykresu sejsmogramu wejściowego z przebiegiem wykresu sejsmogramu odfiltrowanego w pasmach częstotliwości formantowych (wzór (20)) wykazuje ich nieco lepszą zgodność niż w przypadku zastosowania filtra określonego wzorem (18), który przedstawiono na rysunku 11. Przy okazji warto zauważyć, że stosowanie filtracji w pasmach tercjowych i oktawowych może mieć swoje fizykalne uzasadnienie w przypadku zastosowań wyników analiz względem krzywej izofonicznej – patrz prace [2, 8, 9], wobec czego w przypadku analiz związanych z dynamiką obiektów inżynierskich uzasadnionym byłoby stosowanie filtracji w pasmach częstotliwości formantowych.

## Bibliografia

- [1] R. Ciesielski, E. Maciąg: *Drgania drogowe i ich wpływ na budynki*, WKiŁ, Warszawa 1990
- [2] T. Kucharski: *System pomiaru drgań mechanicznych*, WNT, Warszawa 2002
- [3] W. Paleczek: *O oddziaływaniu drgań drogowych na obiekty budowlane*, Drogownictwo 11/2005, s. 347-352
- [4] W. Paleczek: *Mathcad w algorytmach*, Akademicka Oficyna Wydawnicza EXIT, Warszawa 2005
- [5] W. Paleczek: *Metody analizy danych (na przykładach)*, Wydawnictwa Politechniki Częstochowskiej, Częstochowa 2004
- [6] W. Paleczek: *Tereny aktywne sejsmicznie w Polsce*, Drogownictwo 12/2000, s. 380-383
- [7] R. Rosman: *Erdbebenwiderstandsfähiges Bauen*, Ernst & Sohn, Berlin 1983
- [8] B. Skalmierski: *Mechanika analityczna i teoria drgań*, Wydawnictwo Politechniki Częstochowskiej, Częstochowa 2001
- me imią mebieską, oznaczenia osi wykreśu jak na rysumu i zawieciu z zawierskim startnejenia w prytasu resentancem startnej<br>kość instrumentu, PWN, Warszawa 1986 [9] B. Skalmierski: *Stan naprężenia w płytach rezonansowych a ja-*